## KZ-10\_80R/T

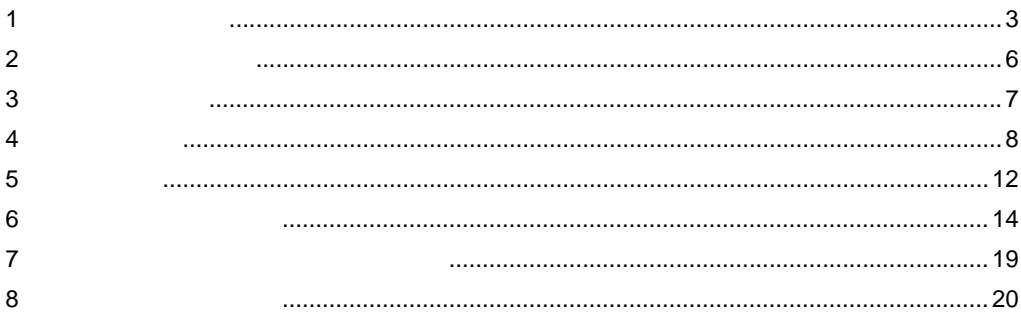

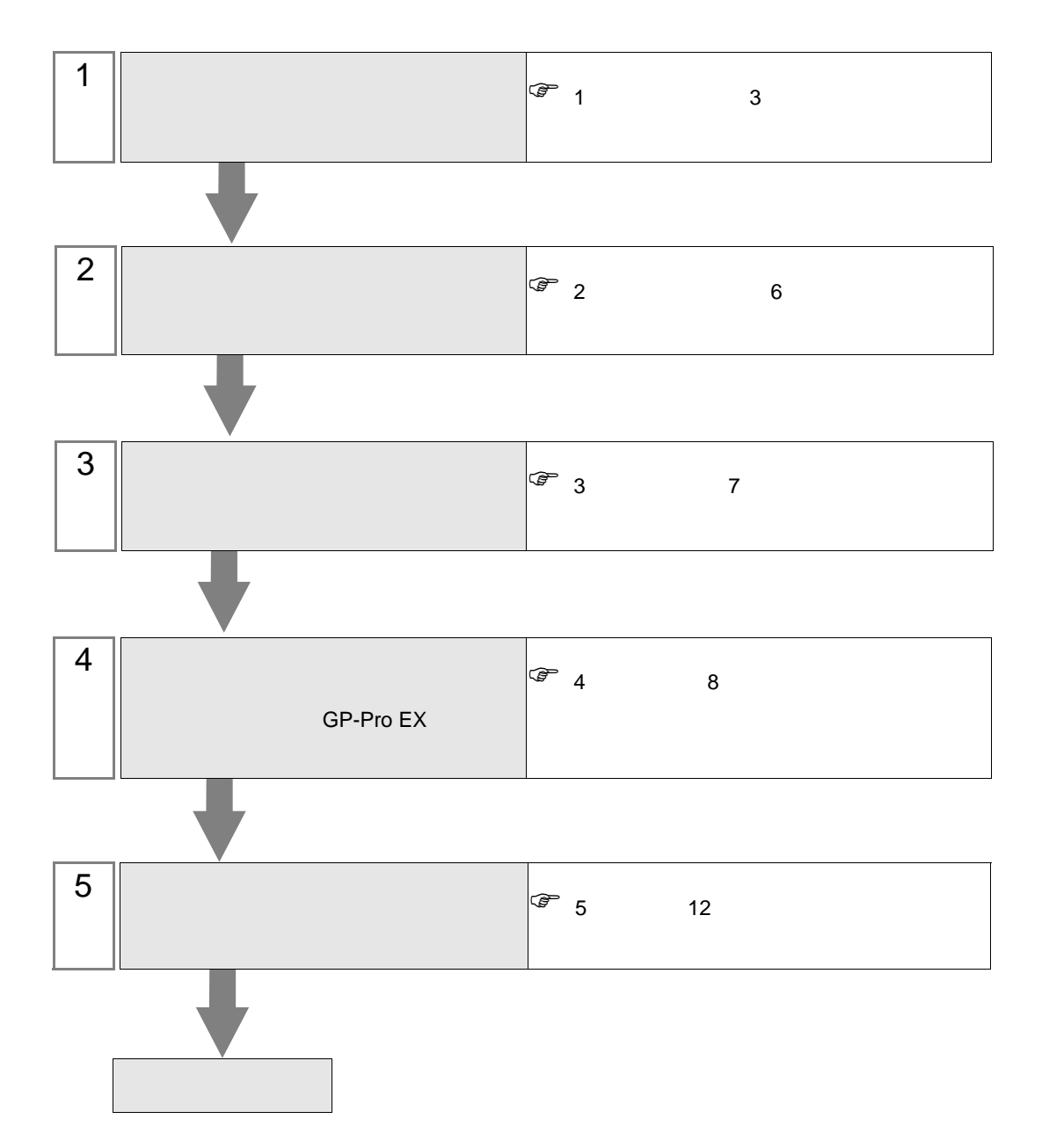

 $PLC$ 

<span id="page-2-0"></span> $1$ 

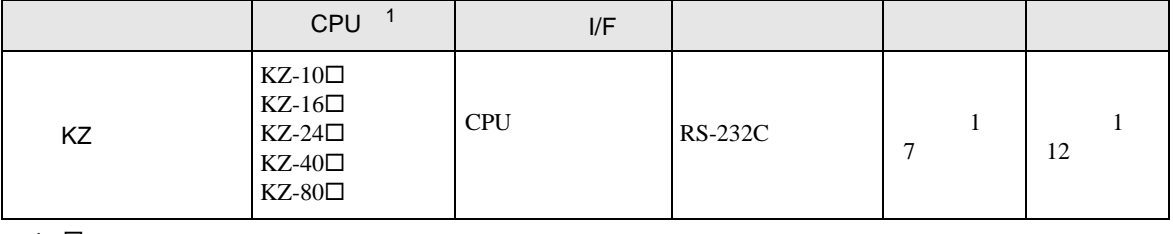

1  $\Box$ 

 $\bullet$  1 1

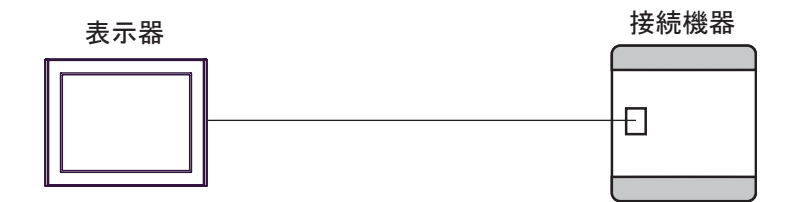

<span id="page-3-0"></span>IPC COM

接続機器と IPC を接続する場合、使用できる COM ポートはシリーズと通信方式によって異なります。

**IPC** IPC

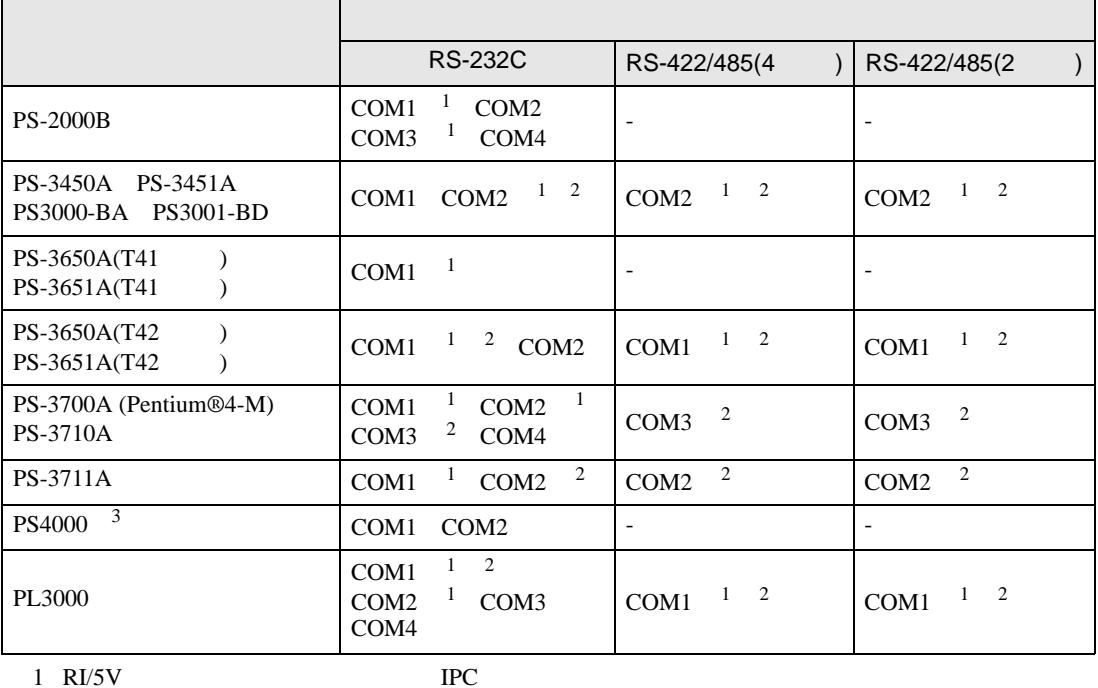

 $2 \leq$ 

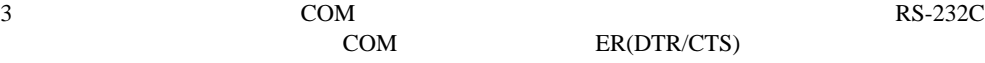

COM ER(DTR/CTS)  $1 4 6 9$  IPC

 $IPC$ 

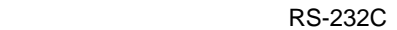

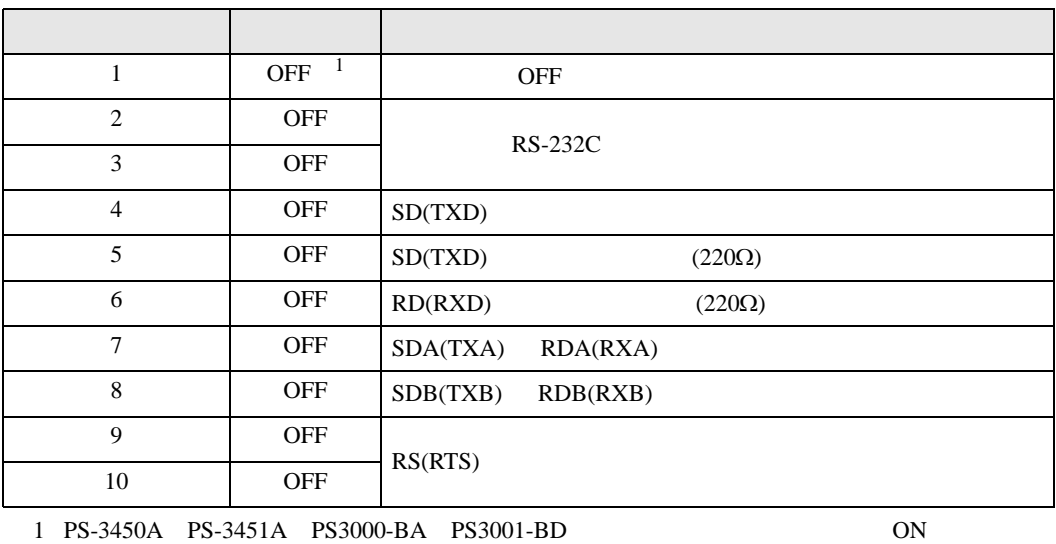

![](_page_4_Picture_206.jpeg)

![](_page_4_Picture_207.jpeg)

![](_page_4_Picture_208.jpeg)

## RS-422/485 2

![](_page_4_Picture_209.jpeg)

<span id="page-5-0"></span>![](_page_5_Picture_122.jpeg)

![](_page_5_Picture_123.jpeg)

<span id="page-6-0"></span> $3 \sim$ 

<span id="page-6-1"></span> $3.1$  1

GP-ProEX

![](_page_6_Picture_75.jpeg)

9600 38400

<span id="page-7-0"></span>![](_page_7_Figure_1.jpeg)

 ${\rm GP\text{-}Pro\;EX}$ 

 $\circled{f}$  3 7

4.1 GP-Pro EX

![](_page_7_Picture_112.jpeg)

![](_page_7_Picture_113.jpeg)

![](_page_8_Picture_135.jpeg)

**MEMO** 

• GP-Pro EX

GP-Pro EX

![](_page_9_Picture_112.jpeg)

![](_page_9_Picture_113.jpeg)

![](_page_10_Picture_158.jpeg)

![](_page_10_Figure_2.jpeg)

![](_page_10_Picture_159.jpeg)

<span id="page-11-0"></span> $5<sub>3</sub>$ 

- FG D
- 表示器内部で SG FG は接続されています。接続機器と SG を接続する場合は短絡ループが形成
- 結線図 1

<span id="page-11-1"></span>![](_page_11_Figure_5.jpeg)

• ノイズなどの影響で通信が安定しない場合はアイソレーションユニットを接続してください。

 $\overline{\mathscr{F}}$  IPC COM 4

1A)

![](_page_11_Figure_8.jpeg)

![](_page_12_Figure_1.jpeg)

г

![](_page_12_Figure_2.jpeg)

<span id="page-13-0"></span>6 to the contract of the contract of the contract of the contract of the contract of the contract of the contra<br>The contract of the contract of the contract of the contract of the contract of the contract of the contract o

KZ-10

|                                 |                                                                  |                 | 32<br>bits                |                |
|---------------------------------|------------------------------------------------------------------|-----------------|---------------------------|----------------|
|                                 | $0000 - 0005$<br>$0100 - 0415$<br>$0500 - 0503$<br>$0600 - 0915$ |                 | $\lceil$ L $I$ H $\rceil$ | $\mathbf{1}$   |
|                                 | $1000 - 1915$                                                    |                 |                           |                |
|                                 | $2000 - 2915$                                                    |                 |                           | $\mathbf{1}$   |
| $\lambda$<br>$\left($           | T000 - T063                                                      | ----            |                           |                |
| $\mathcal{L}$<br>€              | C000 - C063                                                      |                 |                           |                |
| $\overline{(}$<br>$\mathcal{E}$ | CTC0 - CTC3                                                      |                 |                           | $\sqrt{2}$     |
| $\mathcal{E}$                   |                                                                  | TS000 - TS063   |                           |                |
| $\mathcal{E}$<br>(              |                                                                  | CS000 - CS063   |                           |                |
| $\mathcal{L}$<br>(              |                                                                  | TC000 - TC063   |                           |                |
| $\mathcal{E}$<br>€              |                                                                  | CC000 - CC063   |                           |                |
|                                 |                                                                  | DM0000 - DM0999 |                           | 515            |
|                                 |                                                                  | TM00 - TM31     |                           | 515<br>$\,1\,$ |
|                                 |                                                                  | AT <sub>0</sub> |                           | $\overline{2}$ |
| $\overline{(\ }$<br>$\big)$     |                                                                  | CTHO - CTH1     |                           |                |
| $\lambda$<br>(                  |                                                                  | CTC0 - CTC3     |                           |                |

 $\Box$ 

 $1$  $\overline{2}$ 

**MEMO** • GP-Pro EX SP-Pro EX LS • そのアイコンについてはマニュアル表記上の注意を参照してください。  $\mathbb{Q}$ 

![](_page_14_Picture_284.jpeg)

 $\Box$ 

Щ

 $\bigcirc$ 

![](_page_15_Picture_297.jpeg)

 $\Box$ 

 $\Box$ 

 $\bigcirc$ 

• そのアイコンについてはマニュアル表記上の注意を参照してください。

![](_page_16_Picture_255.jpeg)

 $\Box$ 

 $\Box$ 

 $\overline{2}$ 

**MEMO** 

• GP-Pro EX

• そのアイコンについてはマニュアル表記上の注意を参照してください。

SP-Pro EX LS

 $\bigcirc$ 

![](_page_17_Picture_238.jpeg)

SP-Pro EX LS

• そのアイコンについてはマニュアル表記上の注意を参照してください。  $\mathbb{G}$ 

<span id="page-18-0"></span> $7$ 

![](_page_18_Picture_139.jpeg)

<span id="page-19-0"></span>8 エラー

エラーメッセージは表示器の画面上に「番号 : 機器名 : エラーメッセージ ( エラー発生箇所 )」のよう

![](_page_19_Picture_200.jpeg)

![](_page_19_Picture_201.jpeg)

![](_page_19_Picture_202.jpeg)